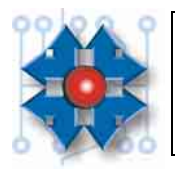

#### **Instituto Tecnológico Argentino Técnico en Hardware de PC**

**TALLER TALLER** 

*TAREA PARA REALIZAR EN CLASE*

# **Caso Número 1**

Un periodista:

Quiere encarar un nuevo tipo de emprendimiento que le exige estar más actualizado en temas de computación para crecer profesionalmente. Solicita asesoramiento para actualizar equipamiento para que sea acorde a los nuevos requerimientos.

Tiene una PC **Pentium 200 MMX** con **64 MB de RAM**, monitor 14" VGA con placa de video 2MB, con una disquetera de 3 1/2" y un disco duro de 1 GB. Espera su propuesta adjunta a un presupuesto.

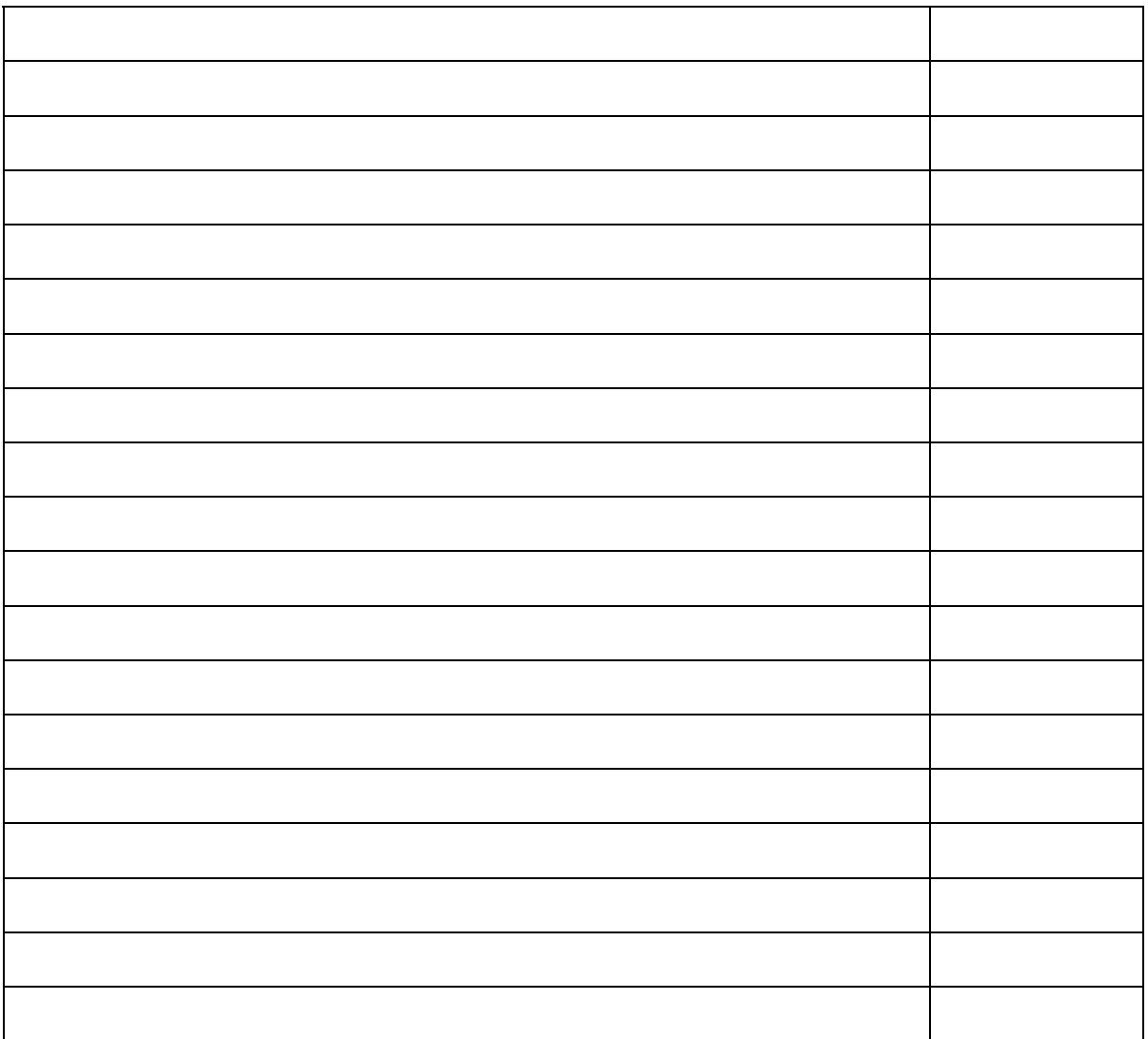

### **Caso Número 2**

Estudio de Arquitectura:

Necesita mejorar su equipamiento técnico a fin de obtener un mejor rendimiento para poder competir mejor entre los distintos estudios. Nos hemos aprovisionado de los últimos programas de CAD. Pero, presumimos que nuestra PC no es adecuada para estos.

Tengo una PC **Pentium II de 350 Mhz**, con **128 MB de RAM**, monitor 14" VGA con una Sis 6326 con 8 MB, con una disquetera de 3 1/2" y un disco rígido de 4 GB. Espero su propuesta adjunta a un presupuesto.

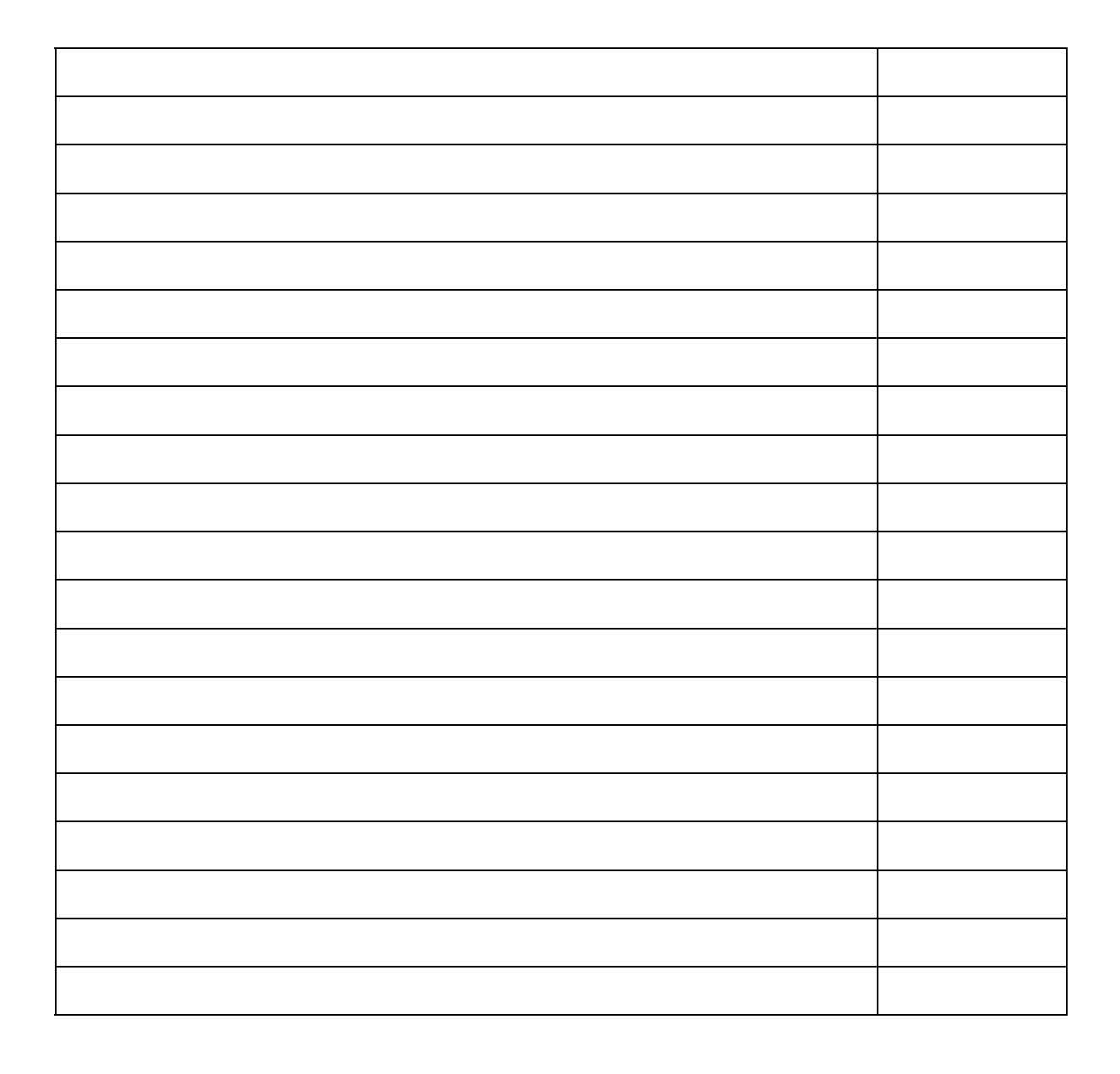

## **Caso Número 3**

Cuenta-propista:

Realizo tareas de tipeo de curriculum vitae, informes donde es necesario utilizar un buen procesador de texto bajo Windows. Cuento con un equipo que quiero actualizar para cubrir la demanda creciente de este tipo de tareas.

Tengo una PC **Pentium 133 Mhz** con **24 MB de RAM**, monitor VGA 14", con una placa de video de 1 MB, con una disquetera de 3 1/2" y un disco de 540 MB. Espero su propuesta adjunta a un presupuesto.

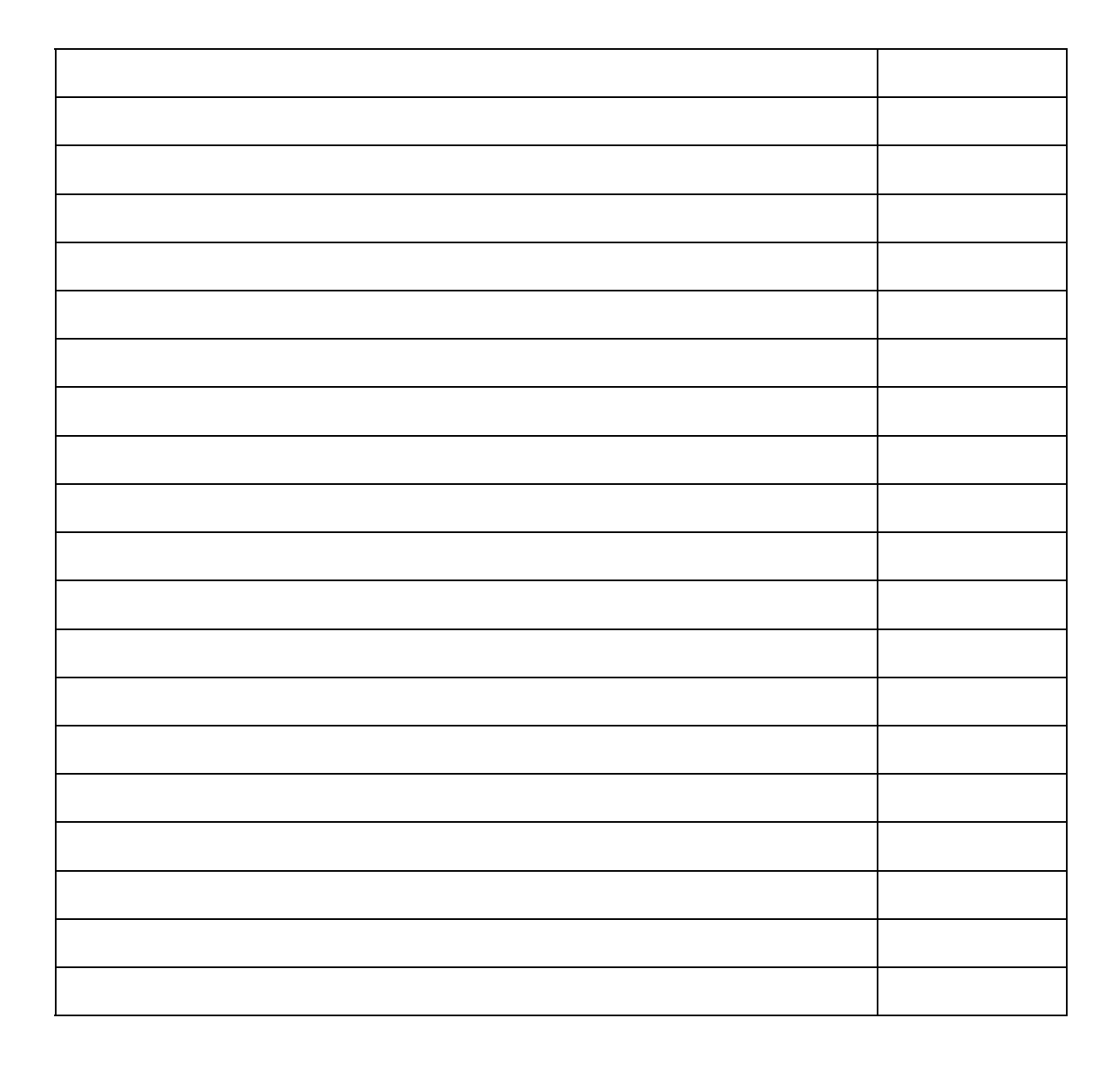

### **Caso Número 4**

Publicitario:

Deseo ampliar mi computadora para que pueda rendir a su máxima potencia con los nuevos programas gráficos que aparecieron en versiones para Windows XP.

Mi PC es una **Pentium II de 200 MHz** con **64 MB de RAM**, tiene Windows 98, monitor SVGA 14" placa de video Trident 9440 con 1MB, el disco duro es de 2 GB y tengo una impresora de chorro de tinta blanco y negro. Sugiero propuesta de ampliación y sugerencias sobre nuevos dispositivos. Espero su propuesta y la cotización de la misma .

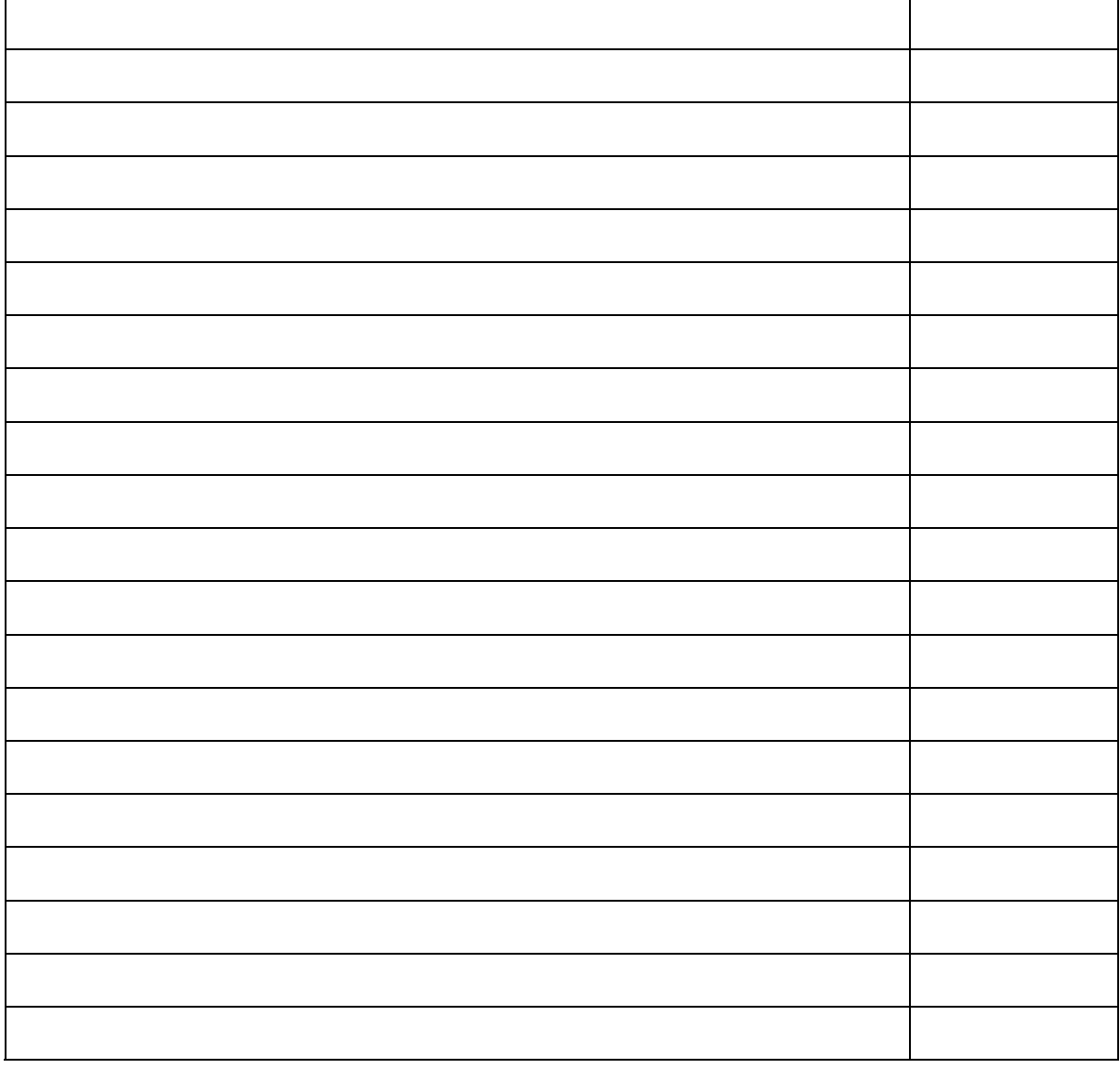

### **Caso Número 5**

Estudio de edición de audio y video:

Desea ampliar computadora para tareas donde se requiera un trabajo intensivo de edición de video y captura y edición de audio. Disponemos de una PC moderna pero que no fue comprada para esta finalidad por lo que no tenemos los dispositivos para este tipo de trabajo. Tememos que aún este no sea el adecuado. Pedimos nos mande sugerencias y la cotización para ampliar o de ser necesario su actualización. Tengo un **K6 II de 350 MHz** con **128 MB de RAM**, con los siguientes dispositivos onboard: Placa de Video, Sonido, Módem y Lan. También contamos con un monitor de 15" SVGA y un disco duro de 4,3 GB.

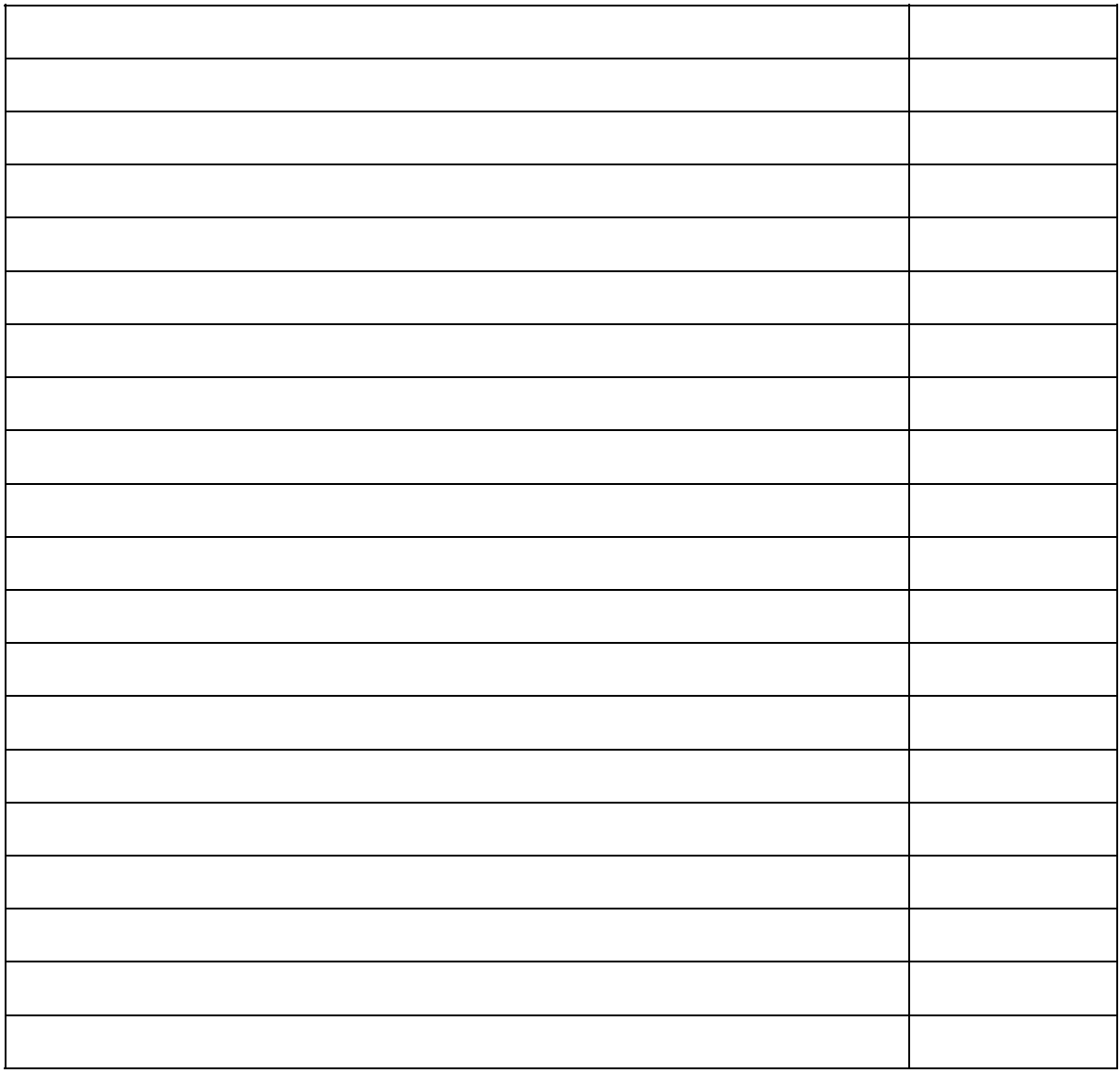